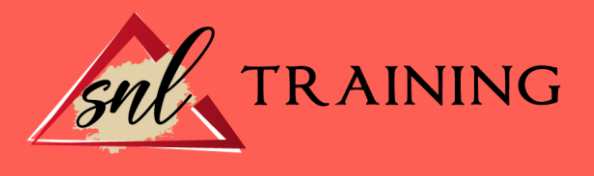

# Configuración de Windows 7 y Configuración de Redes

Modalidad: Online

Duración: 28horas

#### Objetivos:

Formación en la configuración de nuestro PC mediante el empleo del sistema operativo Windows 7 de la familia Microsoft, para obtener el máximo rendimiento a través de las herramientas del sistema. Así como la configuración de las redes que podamos encontrar.

#### Contenidos:

# MÓDULO 1. CONFIGURACIÓN DE WINDOWS 7 Y CONFIGURACIÓN DE REDES UNIDAD DIDÁCTICA 1. CONFIGURACIÓN DE WINDOWS 7

Introducción. Ayuda y soporte técnico. Usuarios. Escritorio. La barra de tareas y el menú Inicio. Sistema y seguridad.

### UNIDAD DIDÁCTICA 2. OTRAS OPCIONES DE CONFIGURACIÓN

Centro de movilidad. Dispositivos e impresoras. Reproducción automática. Programas y características. Fecha y hora. Configuración regional y de idioma. Centro de accesibilidad. Reconocimiento de voz.

#### UNIDAD DIDÁCTICA 3. REDES ALÁMBRICAS O CABLEADAS

Introducción. Definiciones. Características de la red local. Medio de transmisión. Capacidad del medio: ancho de banda.

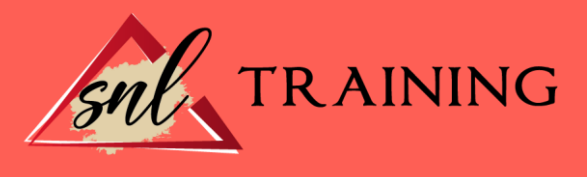

Topología. Método de acceso. El modelo de referencia OSI. Datagramas. Protocolos.

# UNIDAD DIDÁCTICA 4. CONFIGURACIÓN DE RED EN WINDOWS 7

Centro de redes y recursos compartidos. Conectarse a una red. Administración de conexiones de red. Equipos y dispositivos. Grupo Hogar. Internet. Internet Explorer. Favoritos. Opciones de Internet. Exploración InPrivate. Compartir carpetas y recursos en red bajo Windows 7.

# UNIDAD DIDÁCTICA 5. REDES INALÁMBRICAS

¿Qué es una WLAN? Tecnología utilizada. Aspectos importantes en las redes inalámbricas. Productos existentes en el mercado. ¿Cómo configurar una red inalámbrica en el Windows 7?